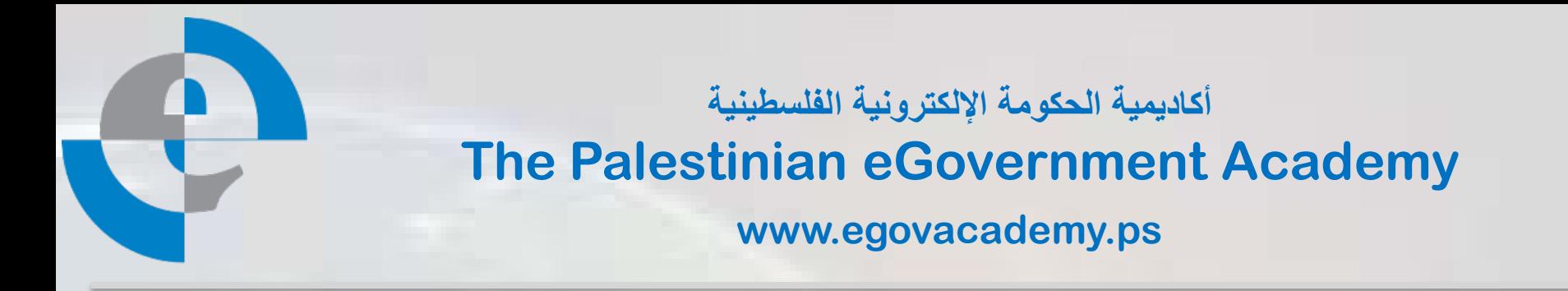

### **Tutorial III: Process Integration and Service Oriented Architectures**

# **Session 5 REST Web Services**

**Prepared By**

*Mohammed Melhem*

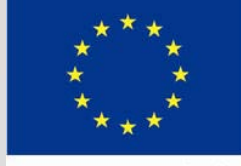

**European Commission** TEMPIIS

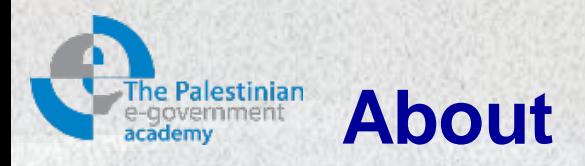

This tutorial is part of the PalGov project, funded by the TEMPUS IV program of the Commission of the European Communities, grant agreement 511159-TEMPUS-1- 2010-1-PS-TEMPUS-JPHES. The project website: [www.egovacademy.ps](http://www.egovacademy.ps/)

### **Project Consortium:**

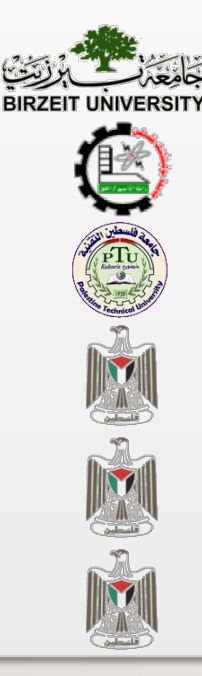

Birzeit University, Palestine (**Coordinator** )

Palestine Polytechnic University, Palestine

Palestine Technical University, Palestine **ENTIFY AND SERVICE DE LA CONVERTING** Université de Savoie, France

Ministry of Telecom and IT, Palestine

Ministry of Interior, Palestine

Ministry of Local Government, Palestine

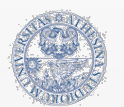

University of Trento, Italy

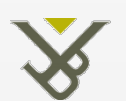

Vrije Universiteit Brussel, Belgium

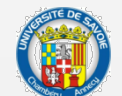

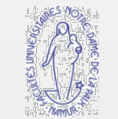

University of Namur, Belgium

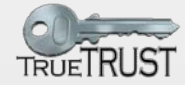

TrueTrust, UK

### **Coordinator:**

Dr. Mustafa Jarrar Birzeit University, P.O.Box 14- Birzeit, Palestine Telfax:+972 2 2982935 mjarrar@birzeit.edu

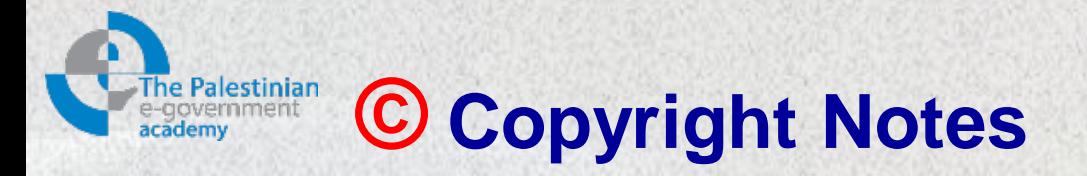

Everyone is encouraged to use this material, or part of it, but should properly cite the project (logo and website), and the author of that part.

No part of this tutorial may be reproduced or modified in any form or by any means, without prior written permission from the project, who have the full copyrights on the material.

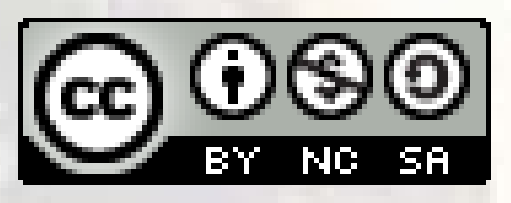

### **Attribution-NonCommercial-ShareAlike CC-BY-NC-SA**

**This license lets others remix, tweak, and build upon your work noncommercially, as long as they credit you and license their new creations under the identical terms.**

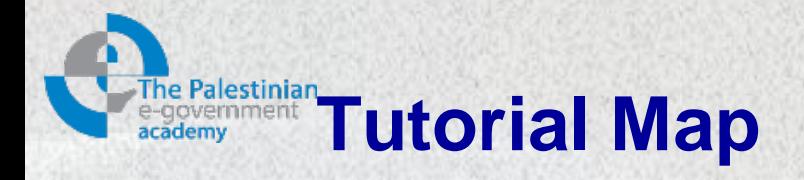

#### **Intended Learning Objectives**

#### **A: Knowledge and Understanding**

- 3a1: Demonstrate knowledge of the fundamentals of middleware.
- 3a2: Describe the concept behind web service protocols.
- 3a3: Explain the concept of service oriented architecture.
- 3a4: Explain the concept of enterprise service bus.
- 3a5: Understanding WSDL service interfaces in UDDI.

#### **B: Intellectual Skills**

- 3b1: Design, develop, and deploy applications based on Service Oriented Architecture (SOA).
- 3b2: use Business Process Execution Language (BPEL).
- 3b3: using WSDL to describe web services.

#### **C: Professional and Practical Skills**

- 3c1: setup, Invoke, and deploy web services using integrated development environment.
- 3c2: construct and use REST and SOAP messages for web services communication.

#### **D: General and Transferable Skills**

- d1: Working with team.
- d2: Presenting and defending ideas.
- d3: Use of creativity and innovation in problem solving.
- d4: Develop communication skills and logical reasoning abilities.

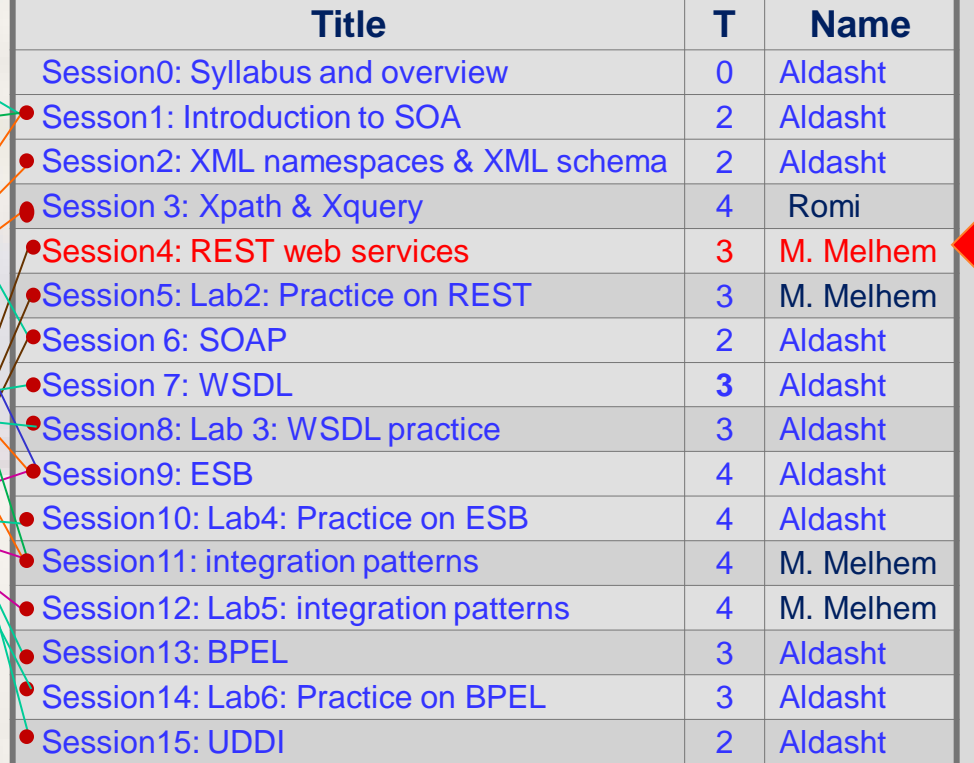

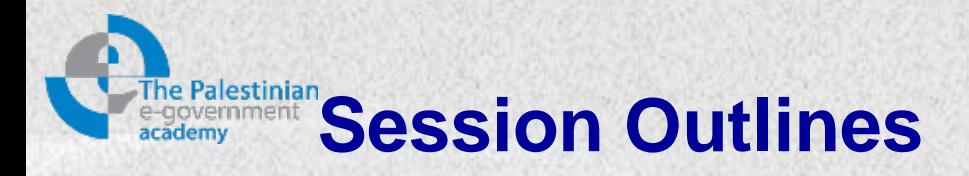

- 1. What is REST?
- 2. Key Principles
- 3. Fundamental HTTP Concepts
- 4. Rest examples
- 5. Design guide lines
- 6. How to Document REST
- 7. Case Study
- 8. Common misuses
- 9. Code samples (C#, Java)
- 10. What we have else?
- 11. Conclusions

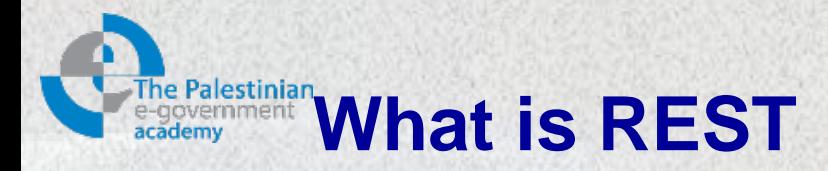

- **A service designed to embrace the "web" from the ground-up.**
- **Re**presentational **S**tate **T**ransfer
- An architecture style for designing networked application. – Introduced by Roy Fielding's PhD Thesis (2000)
- The idea is that, provide a replacement for old and complex integration mechanisms RPC, COBRA, etc. using simple HTTP calls between systems.
	- The web itself, can be viewed as a REST-based architecture.

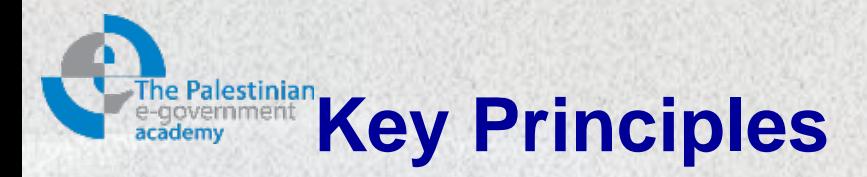

- 1. Every element must have it's ID.
- 2. Things must be linked.
- 3. Use standard methods
- 4. Provide multiple representations
- 5. Communicate statelessly

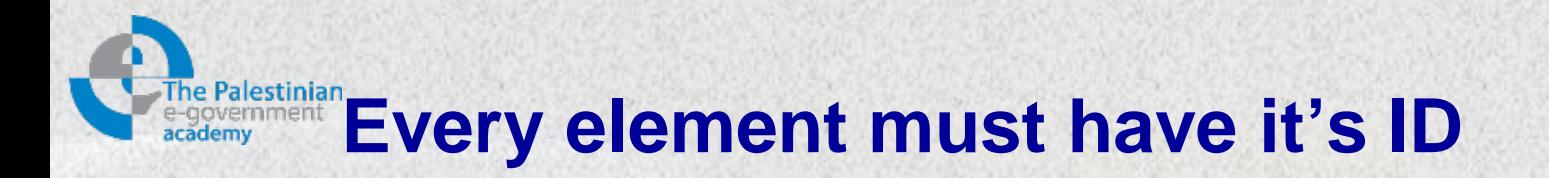

- Relies on uniform interface URI's
- Every thing is a resource (Data and Operations)
- Each resource has it a URI
	- Operations, process steps, etc.
	- Individual item
		- http://bzu.edu/course/123
		- [http://ritaj.bzu.edu/faculty/1234](http://test.com/products/1234)
	- Collections
		- http://registration.bzu.edu/course/123/students

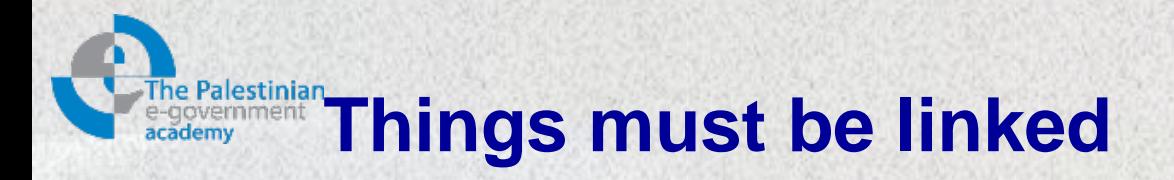

- There is **no connection state** interaction is stateless, each request must carry all the information required to complete it, and must not rely on previous operations or requests.
- Two schools
	- The URL King (TUK)[3]
		- Encode all important staff in the URL
	- Hipermedia as the engine of application state (HARTEOAS) [2]

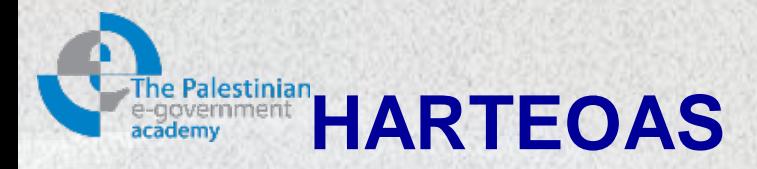

- Each URI maps to a single resource
- Each resource may have more than one URI *i.e.* versions.
- Details:
	- Client takes actions from the representations returned.
	- The media types used for the representations, and the links they may contain.

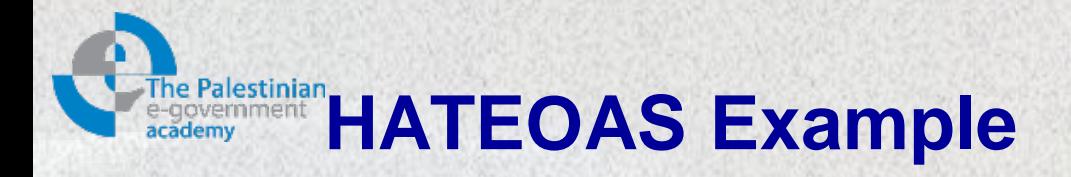

## Example Create record

**Request** PUT / Phone HTTP1.1 Host: [http://example.com](http://example.com/) Content: application/xml <phone><person>Mohammed</person></phone>

• Response 201 Created

…

Location: http//example.com/phones/mohammed Content: application/xml

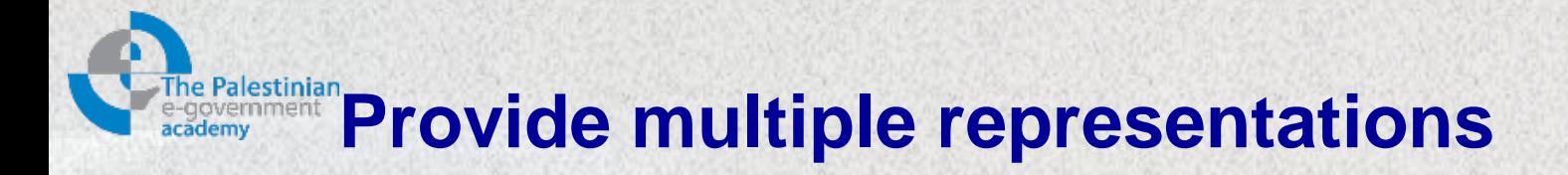

- Rest is not a standard
	- There will never be a W3C recommendation.
	- Often server response is an XML, however other formats can also be used unlike other services i.e SOAP.
	- All data formats are acceptable such as JSON "JavaScript Object Notation", however using human readable formats is not acceptable.

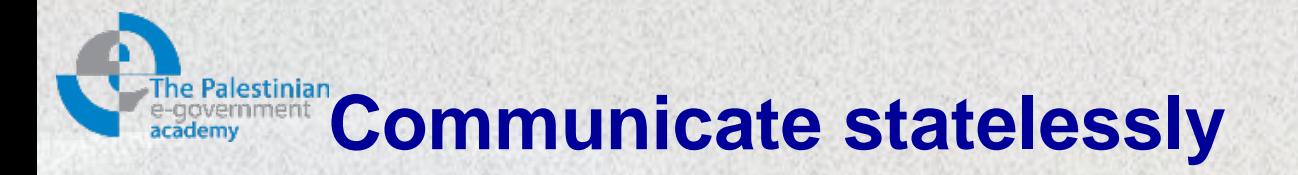

REST services are self contained and each request carries (transfer) all the information (state) that the server needs in order to complete it.

Example: Clients checkout Client: I'm done, (identification) with a purchase Server: OK, here it is your total for the items in http://example.com/users/ (identification) /basket

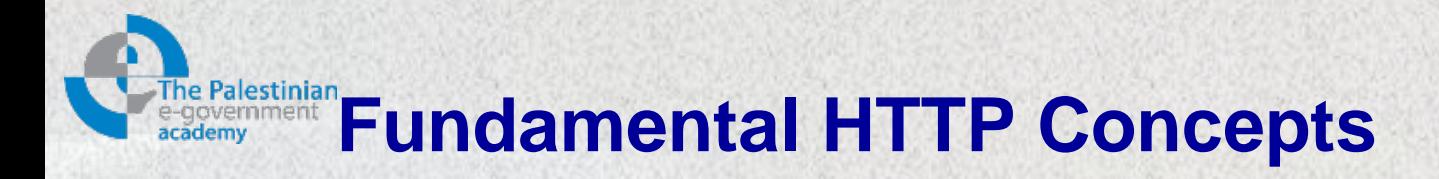

- Standard communication protocol for interacting with resources and other resources.
- HTTP defines:
	- A standard set of methods
	- Status codes
	- And headers for interaction with resources on the WEB

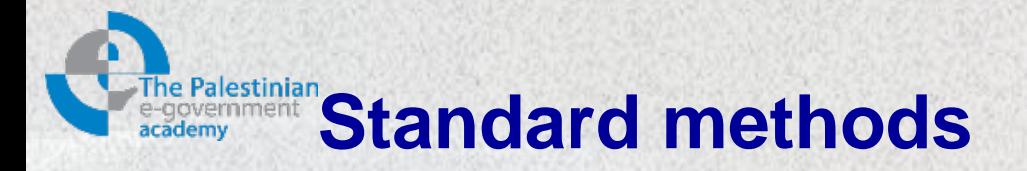

• Common set of methods to represent CRUD operations, based on HTTP standard verbs and response codes.

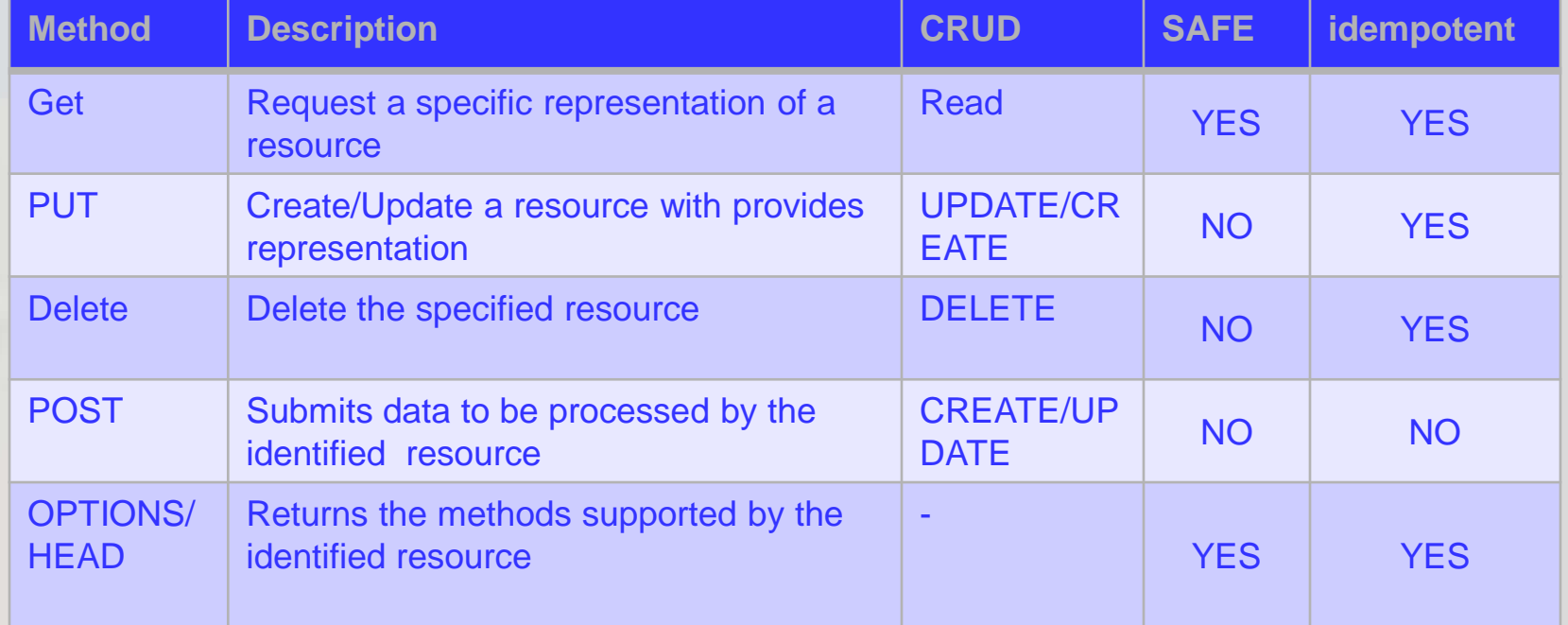

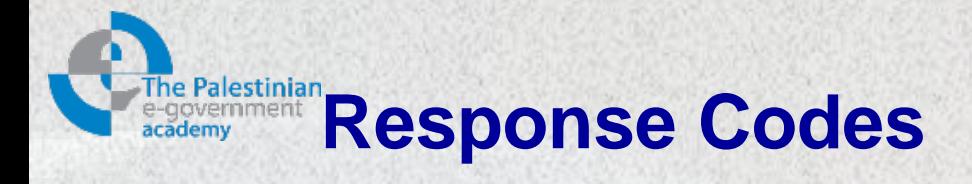

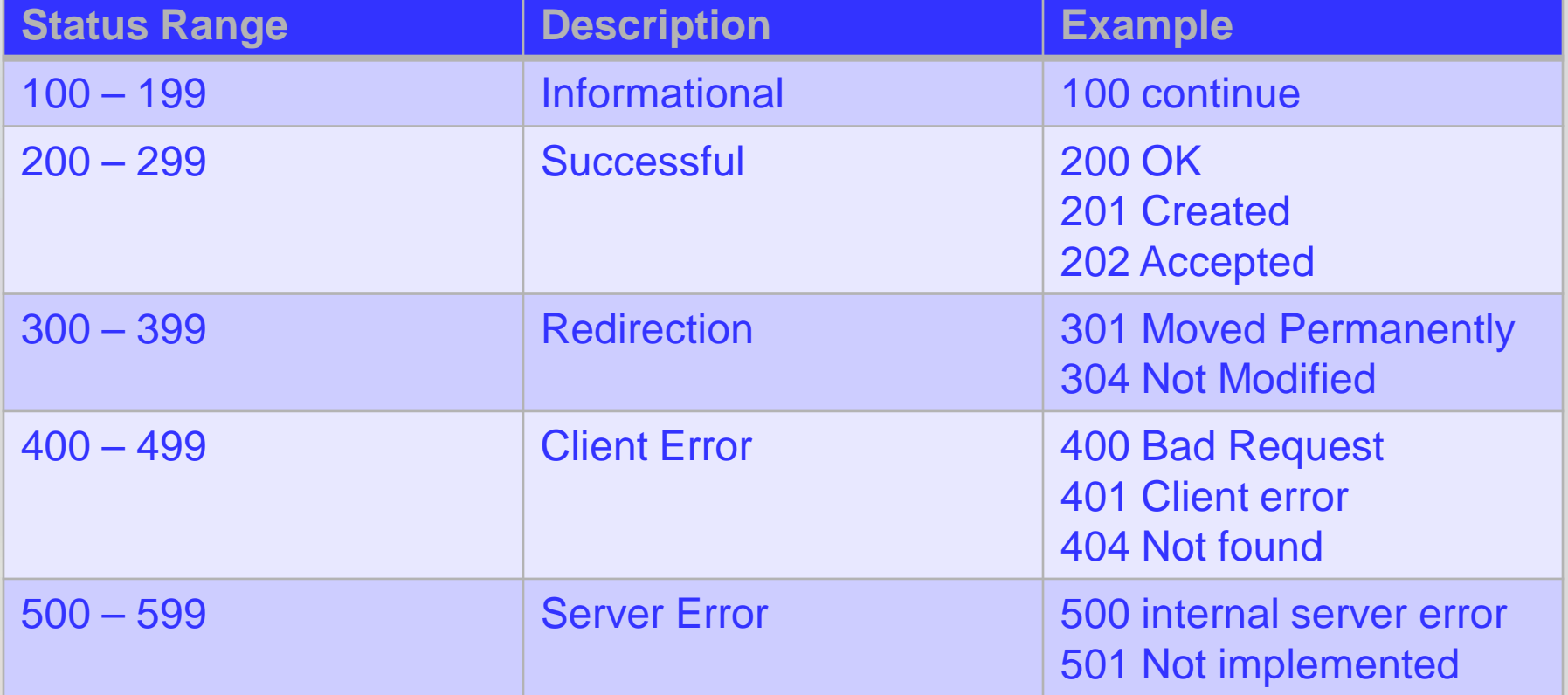

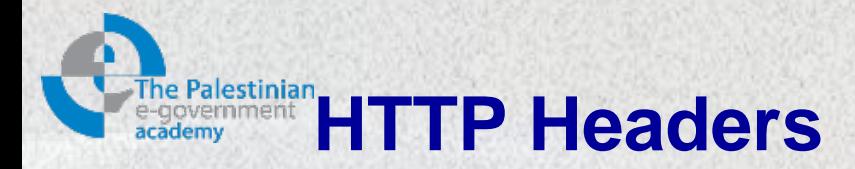

- Used to negotiate behavior between HTTP clients and server.
- Provide built in solutions for important communication concepts like:
	- Redirection
	- Content negotiation
	- Security(Authentication, authorization)
	- Caching
	- Compression

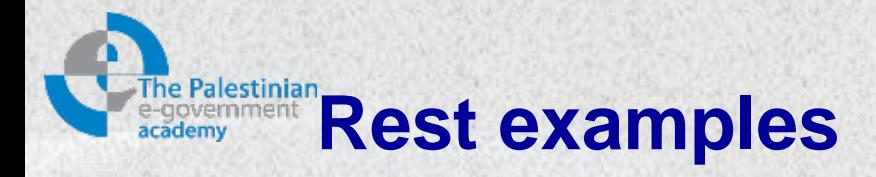

Today most of the online solutions expose their Application programmable interfaces (APIs) as a web services, these services typically exposed as REST, and some of leading companies provide a side WSDL services that easier to parse:

Examples of sites expose their services in REST Format:

- Microsft.com
- Filcker
- Amazon.com
- Facebook.com

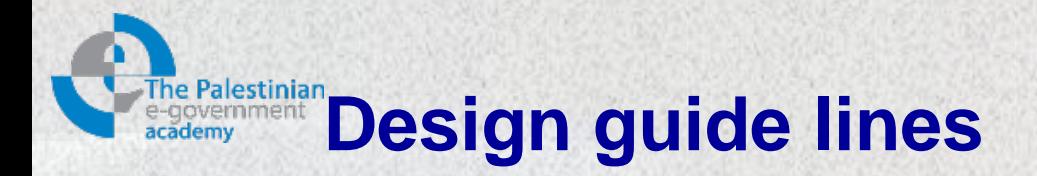

## **TIPS**

- Use logical URL, don't point to a physical paths.
- Don't return bulks of data use pagination, and returned results should contain next and previous links.
- Make sure REST services are will documented, and don't change its return type.
- Always include URI for additional actions "don't let the client do it by himself/herself"
- GET request should not change state at anytime, use POST/DELETE/PUT for change operations.

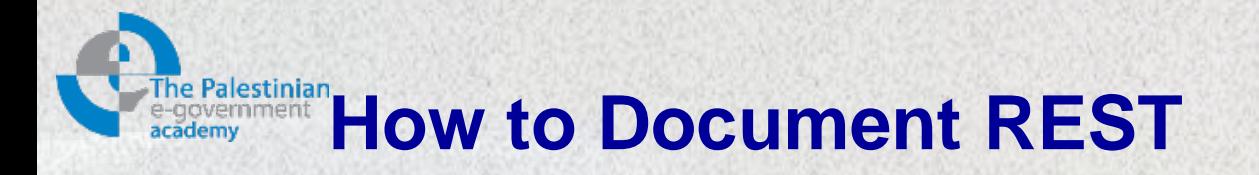

- WSDL and WADL
	- WSDL stands for Web Service Description Language, it is recommended standard by W3C to description SOAP services. WSDL is a flexible language, however it lack for HTTP verbs support, making it a poor choice for REST documentation.
		- WSDP 2.0 support HTTP verbs
	- WADL[4] the Web Application Description Language, an alternative for WSDL to document REST services, it is easy to understand and lighter compared to WSDL, however it lacks WSDL flexibility.

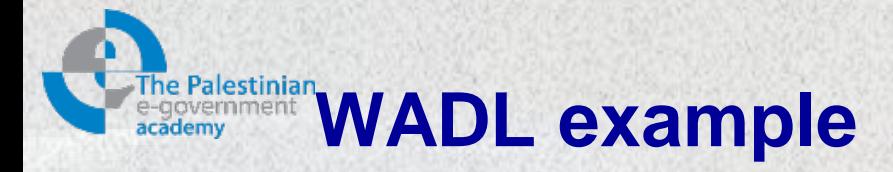

```
<application xmlns="http://wadl.dev.java.net/2009/02" 
  xmlns:app="http://www.w3.org/2007/app" 
   xmlns:atom="http://www.w3.org/2005/Atom">
```

```
 <resources base="http://example.org/"> 
     <resource path="blog/main" 
       type="http://www.w3.org/2007/app.wadl#entry_feed"> 
       <doc title="Main Site"/> 
     </resource> 
     <resource path="blog/pic" 
       type="http://www.w3.org/2007/app.wadl#media_feed"> 
       <doc title="Pictures"/> 
     </resource> 
   </resources> 
</application>
```
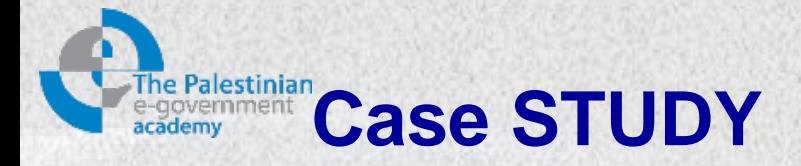

Lets suppose you are in a university that provide an online services for their students and faculty. One of your services provides supposed to provide following services:

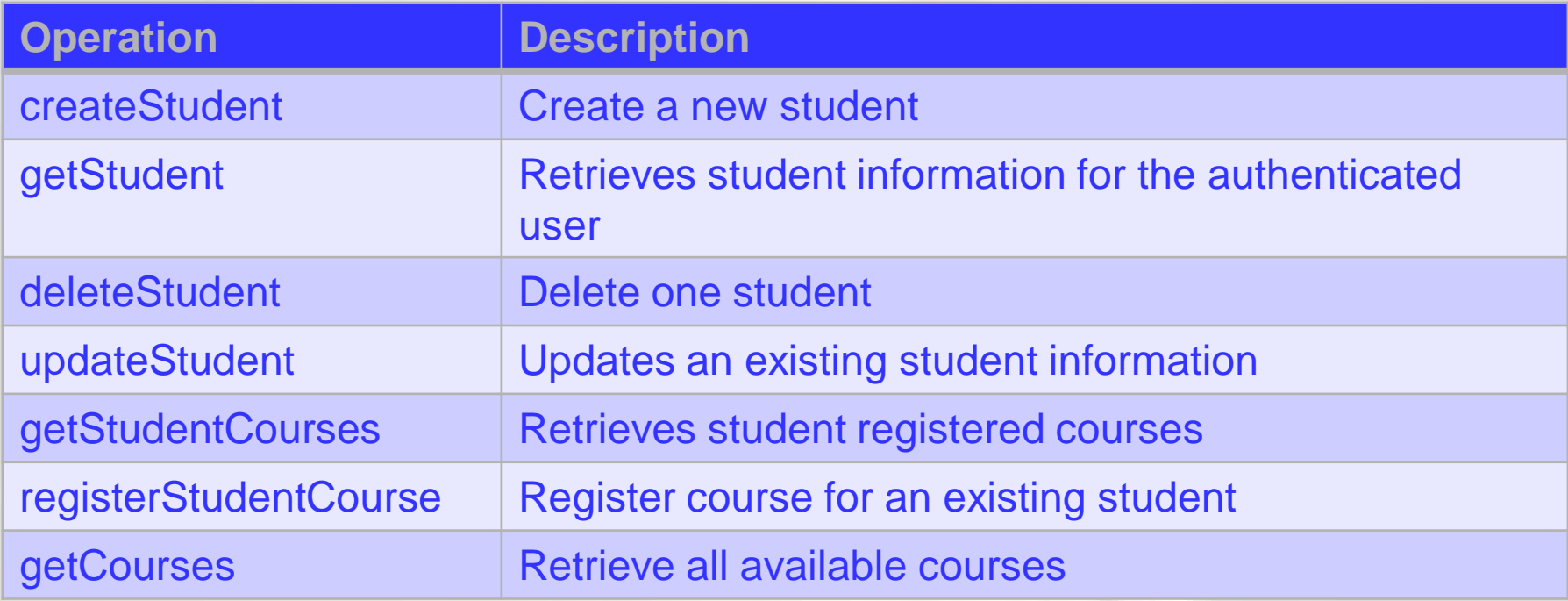

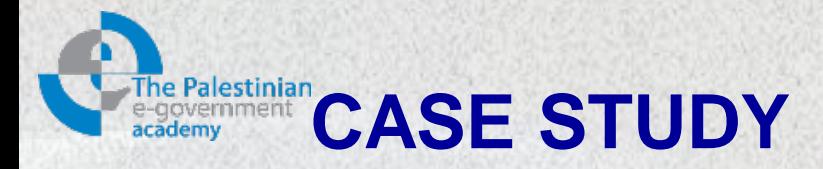

- Identify the resource the service will expose.
	- Student
	- Course
	- registered courses

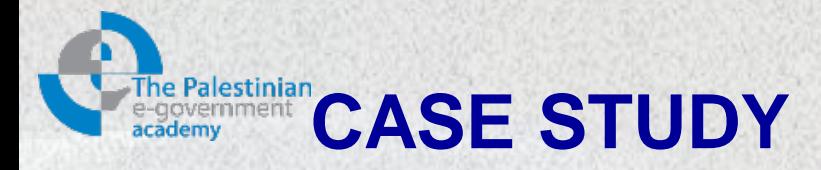

- Analyze the functionality, to address type of resources:
	- An individual student profile
	- A collection of registered courses
	- A collection of courses

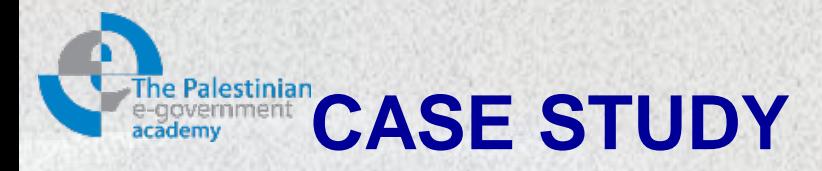

- Design the URI template
	- start with base url i.e.<http://birzeit.edu/>
	- May use path component to disambiguate.
	- May use query string for further semantics /students/{studentid} /students/{studentid}/courses
- I dentify status codes to utilized for operations i.e. 201 for new created student record

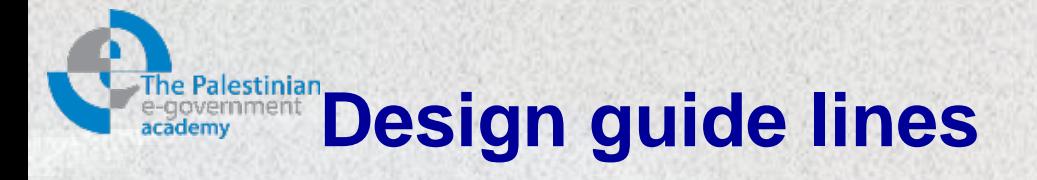

## • RESTfull interface

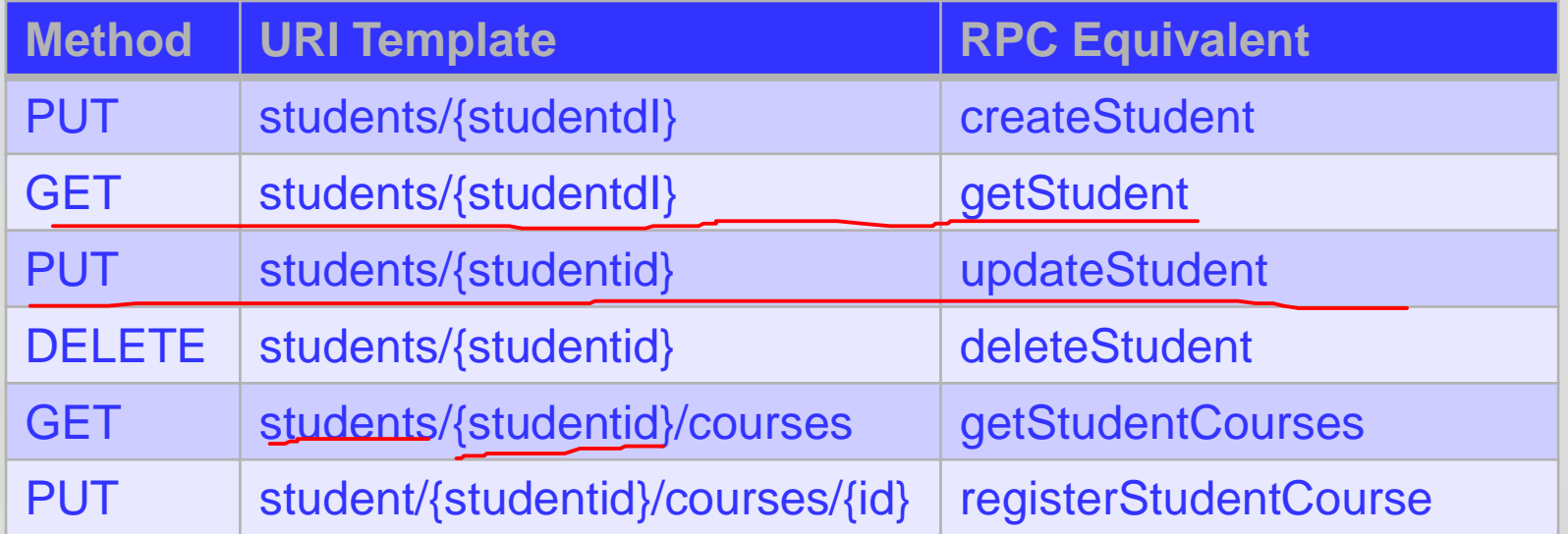

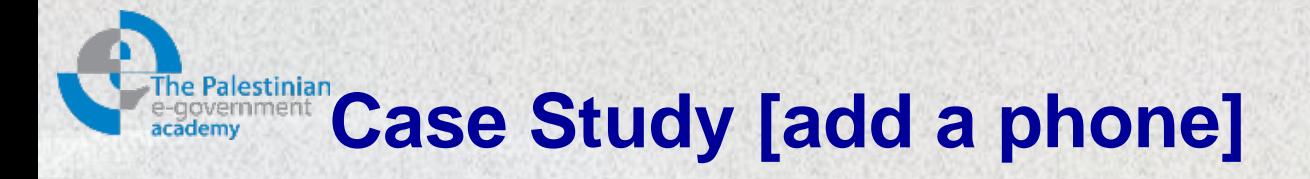

## • Request

PUT /student/1095080/ HTTP 1.1 Host: birzeit.edu <Student> <name>Karen</name> <nationalid>123456789</nationalid> <gender>female</gender> </ Student >

**Response** 

201 Created Location: http://birziet.edu/students/1095080

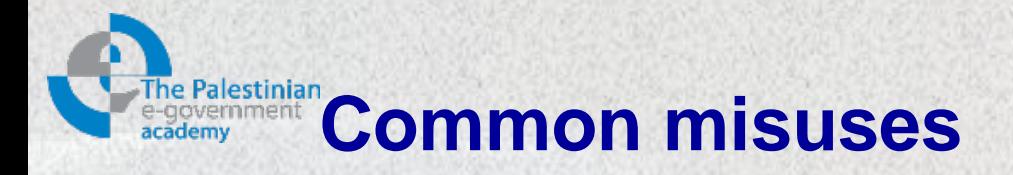

- Exposing implementation details
	- Expose database IDs and database entities
- Ignoring caching
	- It is powerful, increase performance and scalability.
- Ignoring return codes
	- There is more than 200 OK
- Ignoring mime-types
	- Using non-standard mimes
	- Not providing different representations

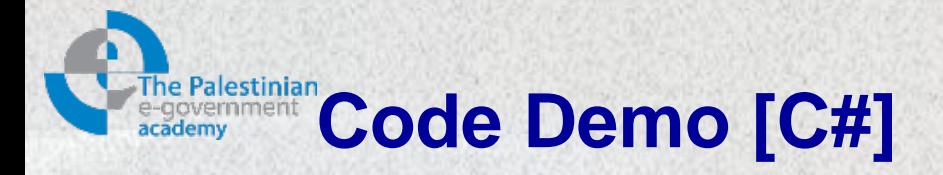

}

```
static string HttpGet(string url) { 
  var req = WebRequest.Create(url) as HttpWebRequest; 
  string result = null; 
  using (var resp = req.GetResponse() as HttpWebResponse) { 
      var reader = new 
  StreamReader(resp.GetResponseStream()); 
       result = reader.ReadToEnd(); 
  } 
  return result;
```
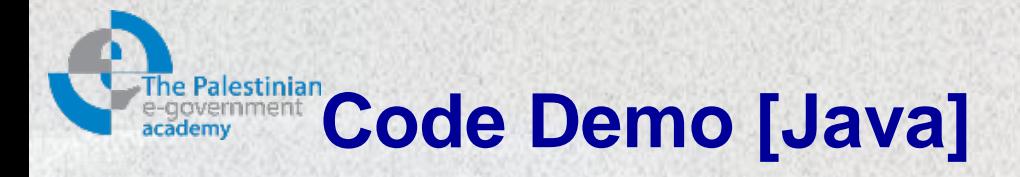

```
public static String httpGet(String urlStr) throws IOException { 
  URL url = new URL(urlStr);HttpURLConnection conn = (HttpURLConnection) 
  url.openConnection(); 
   if (conn.getResponseCode() != 200) { 
       throw new IOException(conn.getResponseMessage()); 
   }
    // Buffer the result into a string 
  BufferedReader rd = new BufferedReader( new 
   InputStreamReader(conn.getInputStream())); 
   StringBuilder sb = new StringBuilder(); 
  String line; 
  while ((line = rd.readLine()) != null) {
       sb.append(line); 
   } 
  rd.close(); 
   conn.disconnect(); 
  return sb.toString(); 
}
```
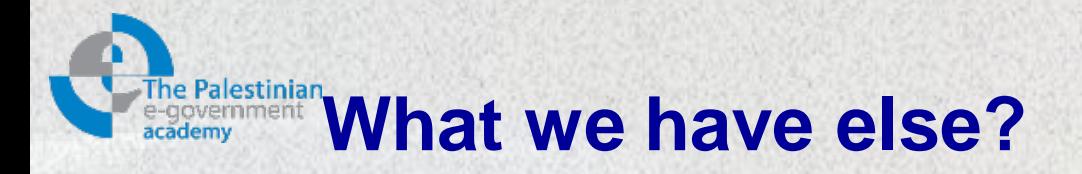

• SOAP (Simple Object Access Protocol). That been introduced in session1, and will be covered in session 7 in more details.

### • OData (Open Data Protocol)

enables the creation of HTTP-based data services, which allow resources identified using Uniform Resource Identifiers (URIs) and defined in an abstract data model, to be published and edited by Web clients using simple HTTP messages. OData is intended to be used to expose and access information from a variety of sources including, but not limited to, relational databases, file systems, content management systems, and traditional Web sites.

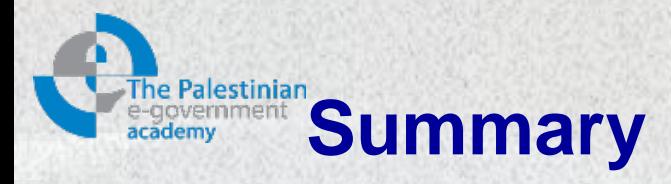

- REST is an Architecture style
- Platform independent
- Language independent
- Standard based built on top (HTTP).
- Data independent return any type of data, unlike SOAP
- Next session will introduce the SOAP message construction for web services communication.

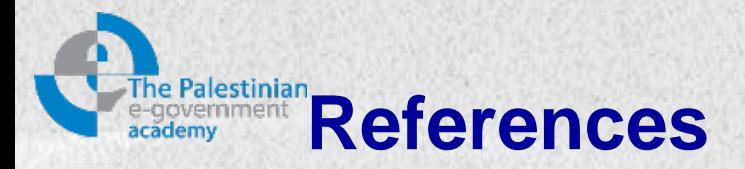

- 1. Architectural Styles and the Design of Network-based Software Architectures, Roy [Thomas Fielding](http://www.ics.uci.edu/~fielding/), 2000
- 2. <http://en.wikipedia.org/wiki/HATEOAS>
- 3. Resource Oriented Architecture and REST, Assessment of impact and advantages on INSPIRE, Roberto Lucchi, Michel Millot, European Commission, Joint Research Centre, Institute for Environment and Sustainability, EUR 23397 EN - 2008
- 4. [http://en.wikipedia.org/wiki/Web\\_Application\\_Description\\_Language](http://en.wikipedia.org/wiki/Web_Application_Description_Language)
- 5. <http://en.wikipedia.org/wiki/SOAP>
- 6. [http://www.odata.org/developers/protocols/overview#RelationshipToOtherProtocols](http://www.odata.org/developers/protocols/overview)

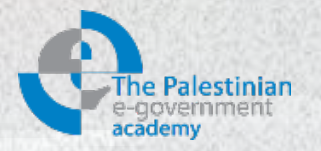

# **Thanks**

*Mohammed Melhem*